## **The Fundamental Five**

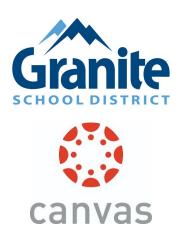

- 1. What am I supposed to do?
- 2. When is it due?
- 3. How did I do?
- 4.Can you help me?
- 5. What more can I do?

## Question # 1: What am I supposed to do?

- <u>To Do list & Side Bar</u> Stay up to date with assignments and events
- Dashboard Navigate and notice notifications
- <u>Calendar</u> See all student assignments in one place
- <u>Home page</u> -Navigate to a course home page for specific info

## Question # 2: When is it due?

- <u>To Do list & Side Bar</u> Stay up to date with assignments and events
- <u>Calendar</u> See all student assignments in one place
- <u>Home page</u> -Navigate to a course home page for specific info

Question # 3: How did I do?

- <u>Recent feedback</u> for ALL courses in dashboard
- <u>View Grades</u> See assignment scores. Use <u>GSD Gradebook</u> for calculated grade
- Feedback get specific feedback for each assignment

Question # 4: Can you help me?

- Inbox message the teacher
- <u>Contact information</u> Update notifications
- <u>Announcements</u> check often
- If Canvas help is what you are looking for go to the ? > The Canvas Community

Question # 5: What more can I do?

• This question will be dependent on how each teacher builds and curates the content in their course.